# Cheatography

## Photoshop 2021 Cheat Sheet by [Boulard](http://www.cheatography.com/boulard/) via [cheatography.com/125912/cs/25073/](http://www.cheatography.com/boulard/cheat-sheets/photoshop-2021)

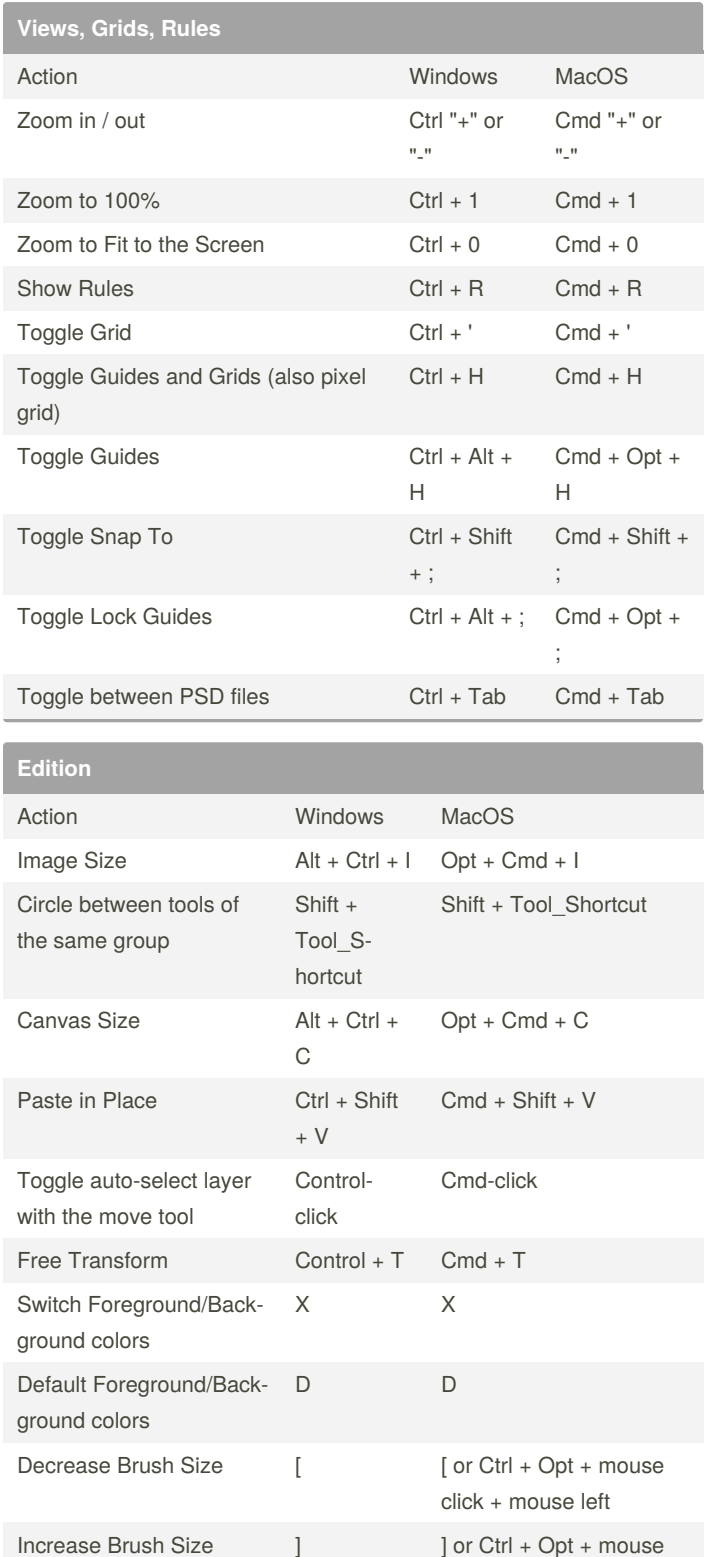

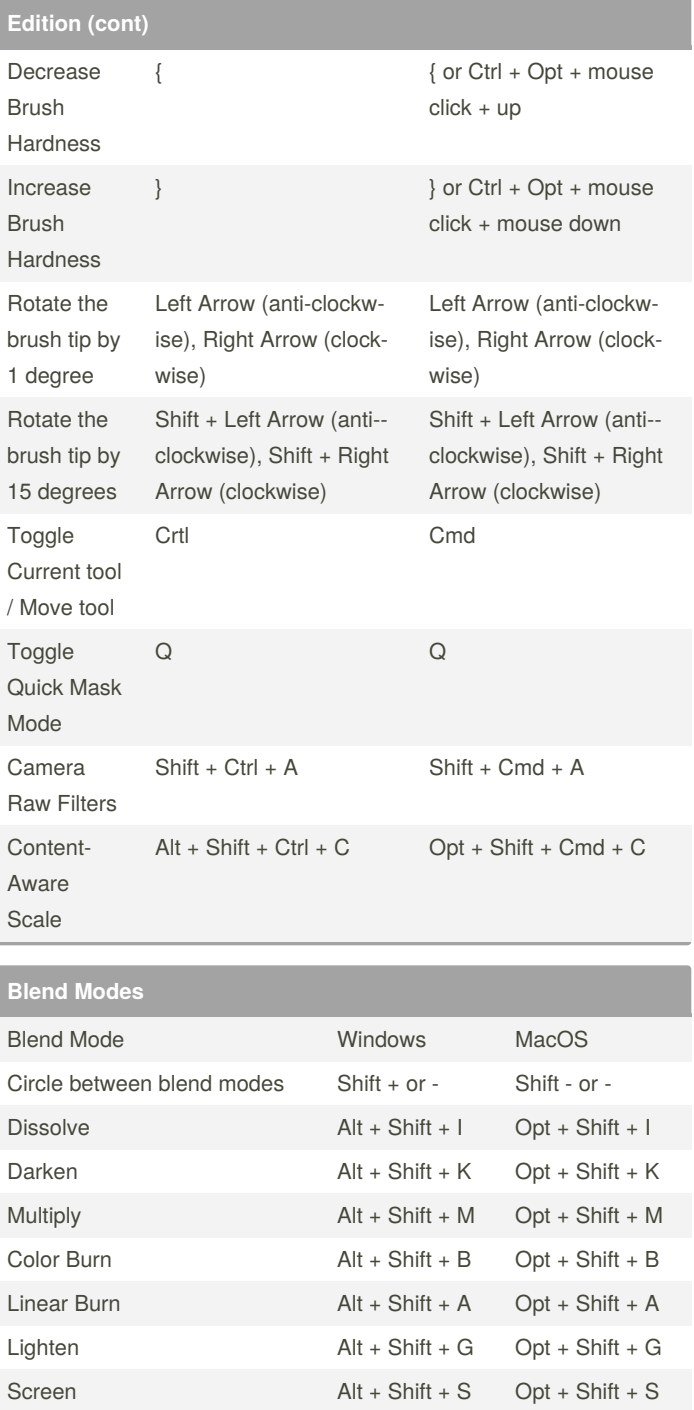

By **Boulard** [cheatography.com/boulard/](http://www.cheatography.com/boulard/) Published 5th November, 2020. Last updated 18th December, 2020. Page 1 of 3.

click + mouse right

Sponsored by **Readable.com** Measure your website readability! <https://readable.com>

# Cheatography

## Photoshop 2021 Cheat Sheet by [Boulard](http://www.cheatography.com/boulard/) via [cheatography.com/125912/cs/25073/](http://www.cheatography.com/boulard/cheat-sheets/photoshop-2021)

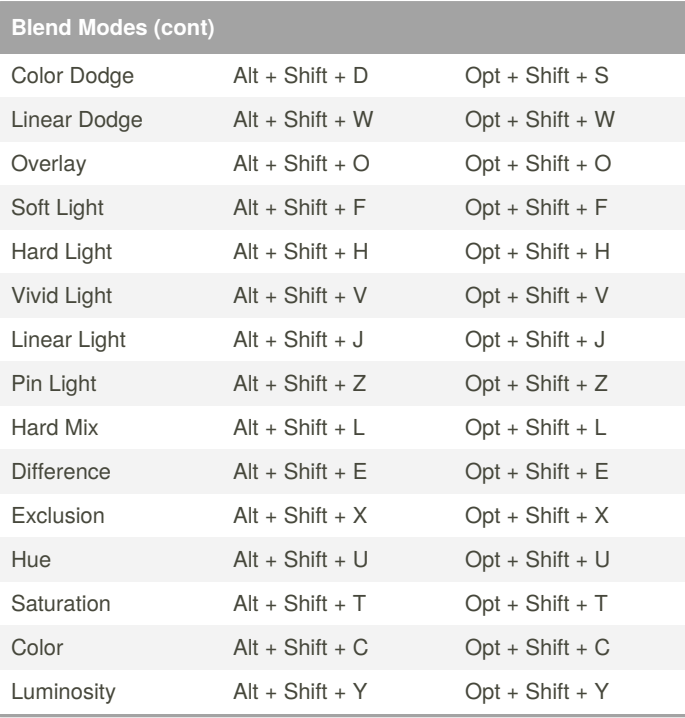

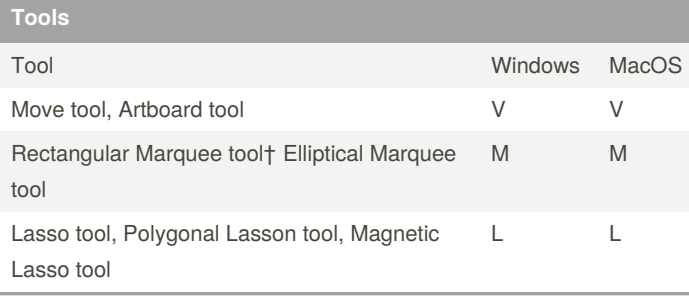

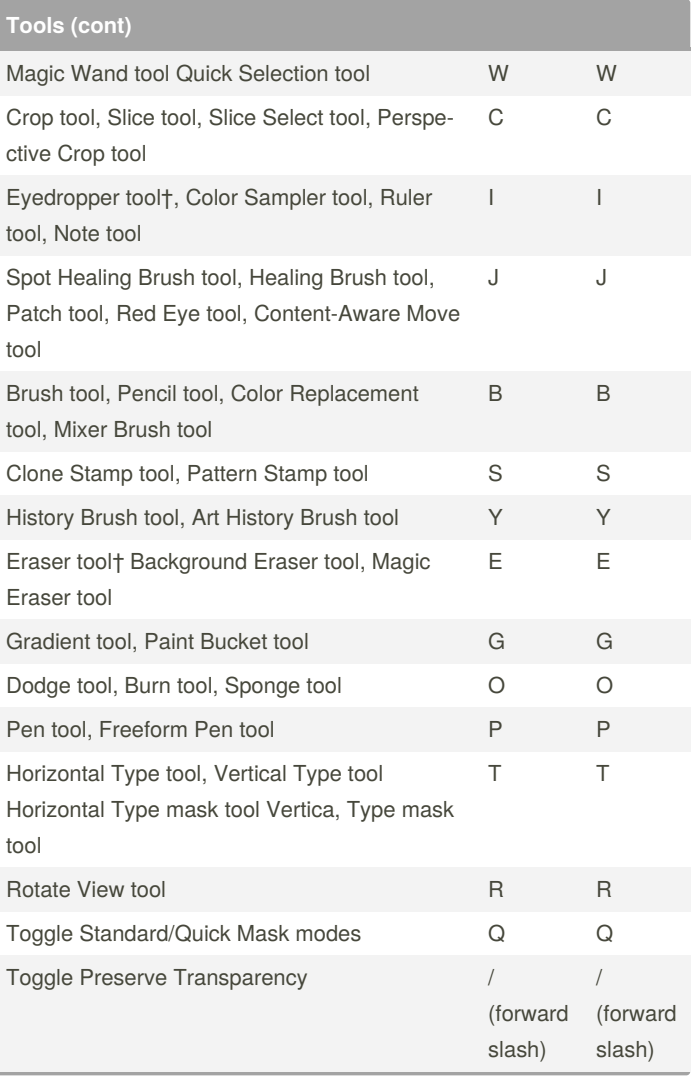

#### By **Boulard**

[cheatography.com/boulard/](http://www.cheatography.com/boulard/)

Published 5th November, 2020. Last updated 18th December, 2020. Page 2 of 3.

#### Sponsored by **Readable.com**

Measure your website readability! <https://readable.com>

# Cheatography

## Photoshop 2021 Cheat Sheet by [Boulard](http://www.cheatography.com/boulard/) via [cheatography.com/125912/cs/25073/](http://www.cheatography.com/boulard/cheat-sheets/photoshop-2021)

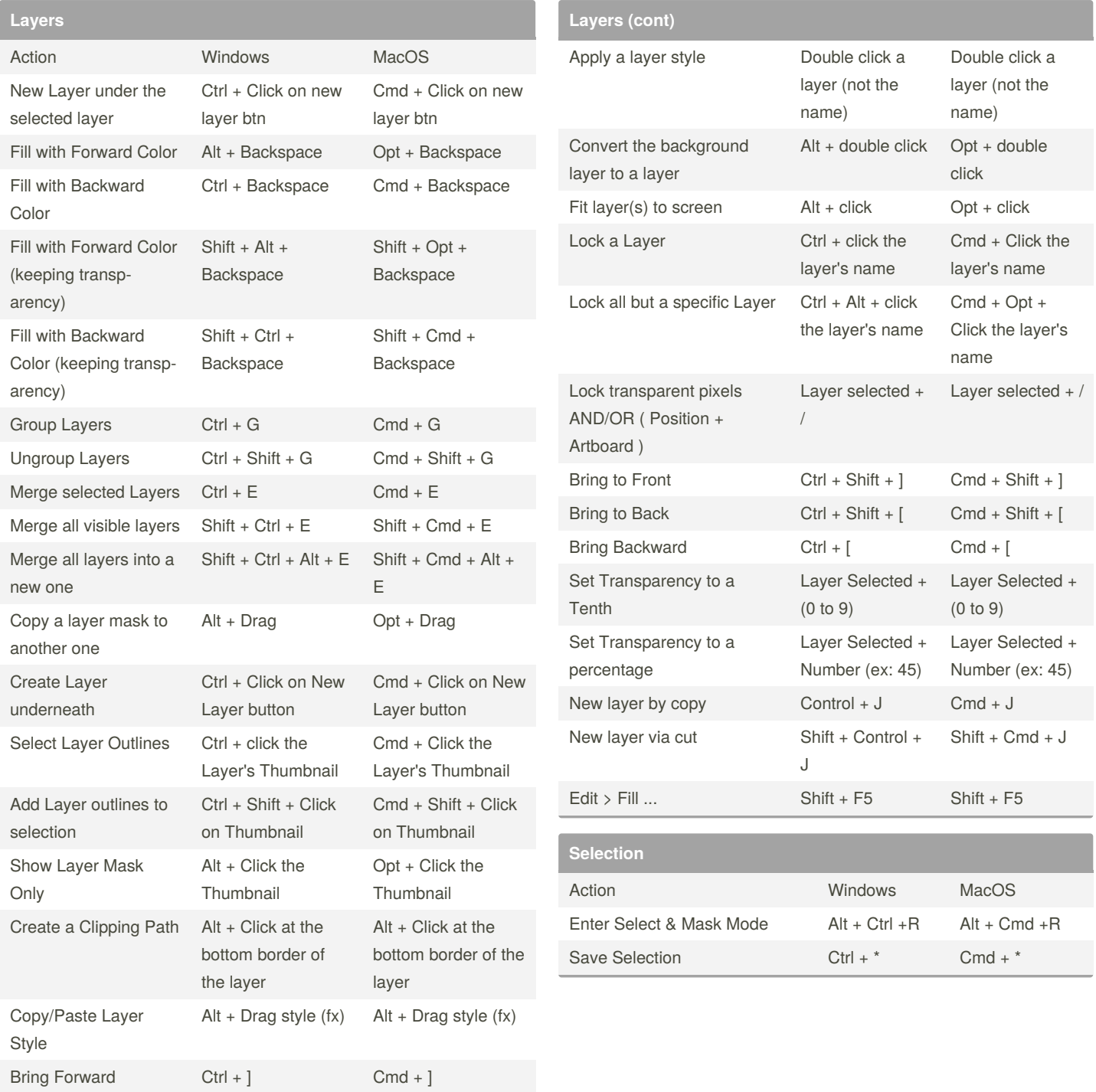

### By **Boulard**

[cheatography.com/boulard/](http://www.cheatography.com/boulard/)

Published 5th November, 2020. Last updated 18th December, 2020. Page 3 of 3.

Sponsored by **Readable.com** Measure your website readability! <https://readable.com>